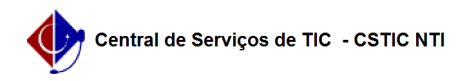

## [como fazer] Como solicitar um cadastro de materiais?

03/07/2024 02:20:56

## **Imprimir artigo da FAQ**

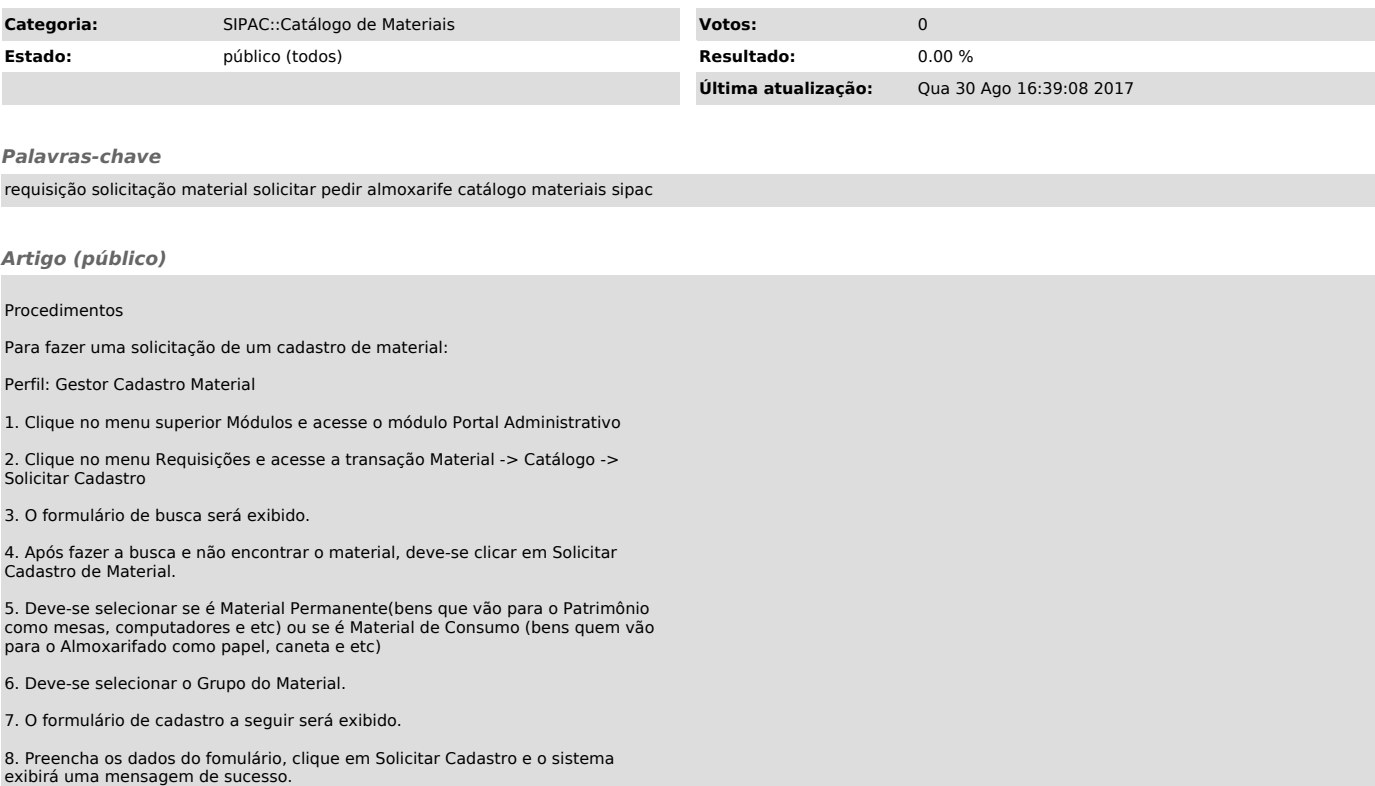